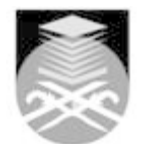

## **UNIVERSITI TEKNOLOGI MARA CPM625: WEB DESIGN FOR PHOTOGRAPHERS**

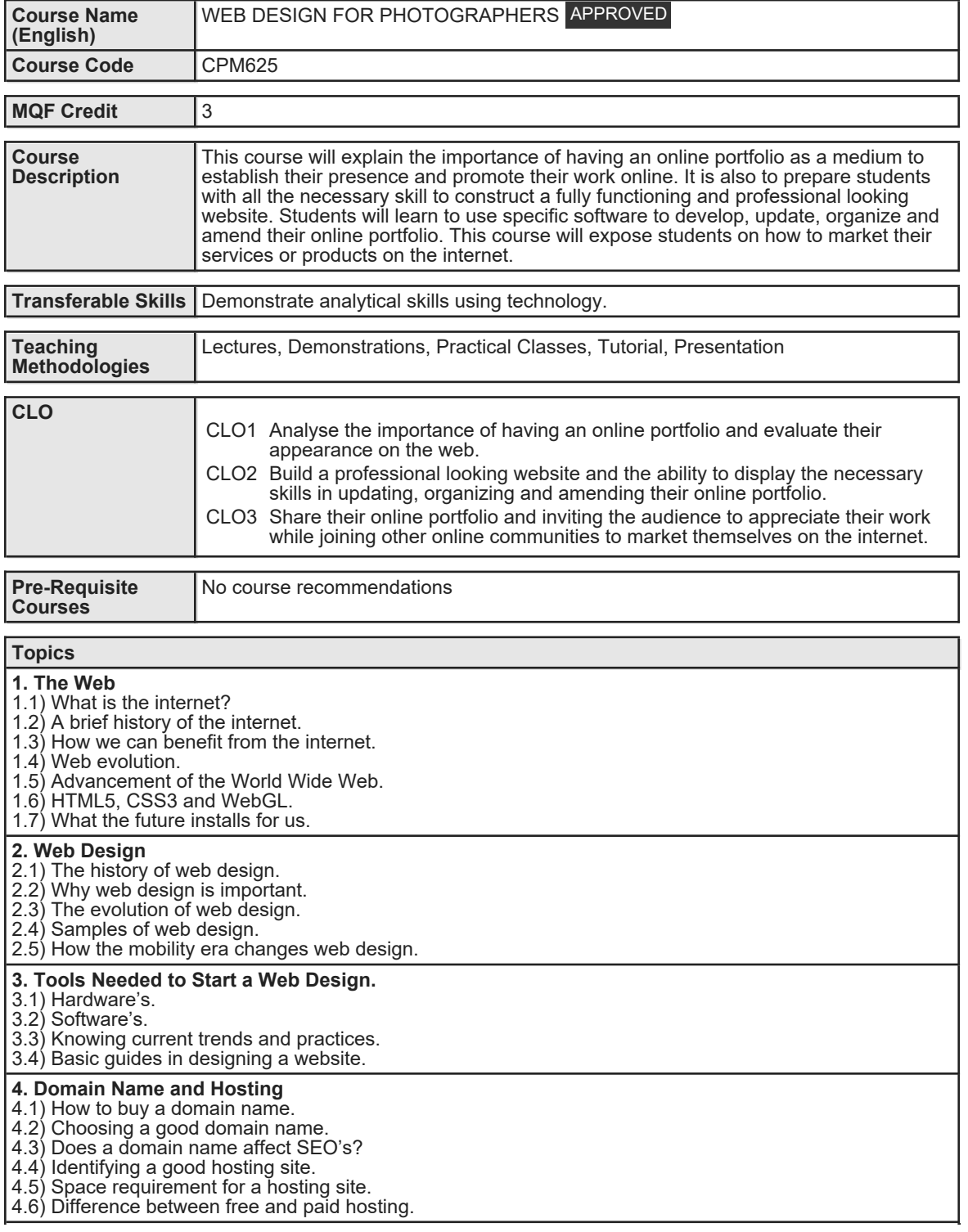

Faculty Name : COLLEGE OF CREATIVE ARTS **Start Year : 2016** Start Year : 2016 © Copyright Universiti Teknologi MARA Review Year : 2018

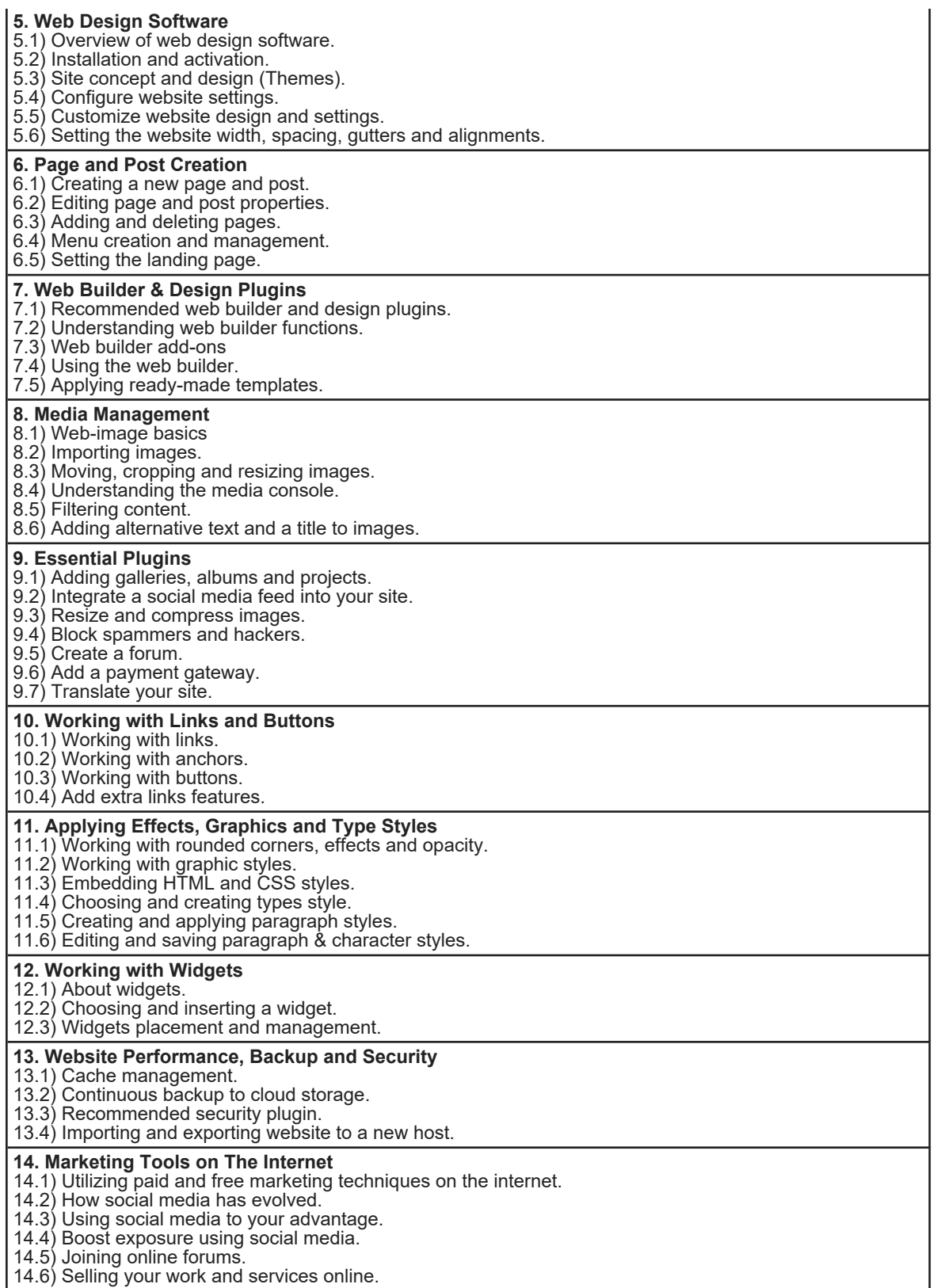

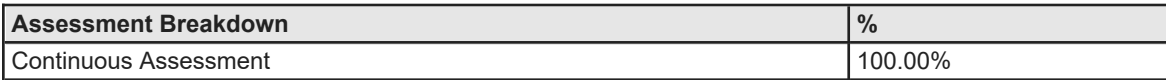

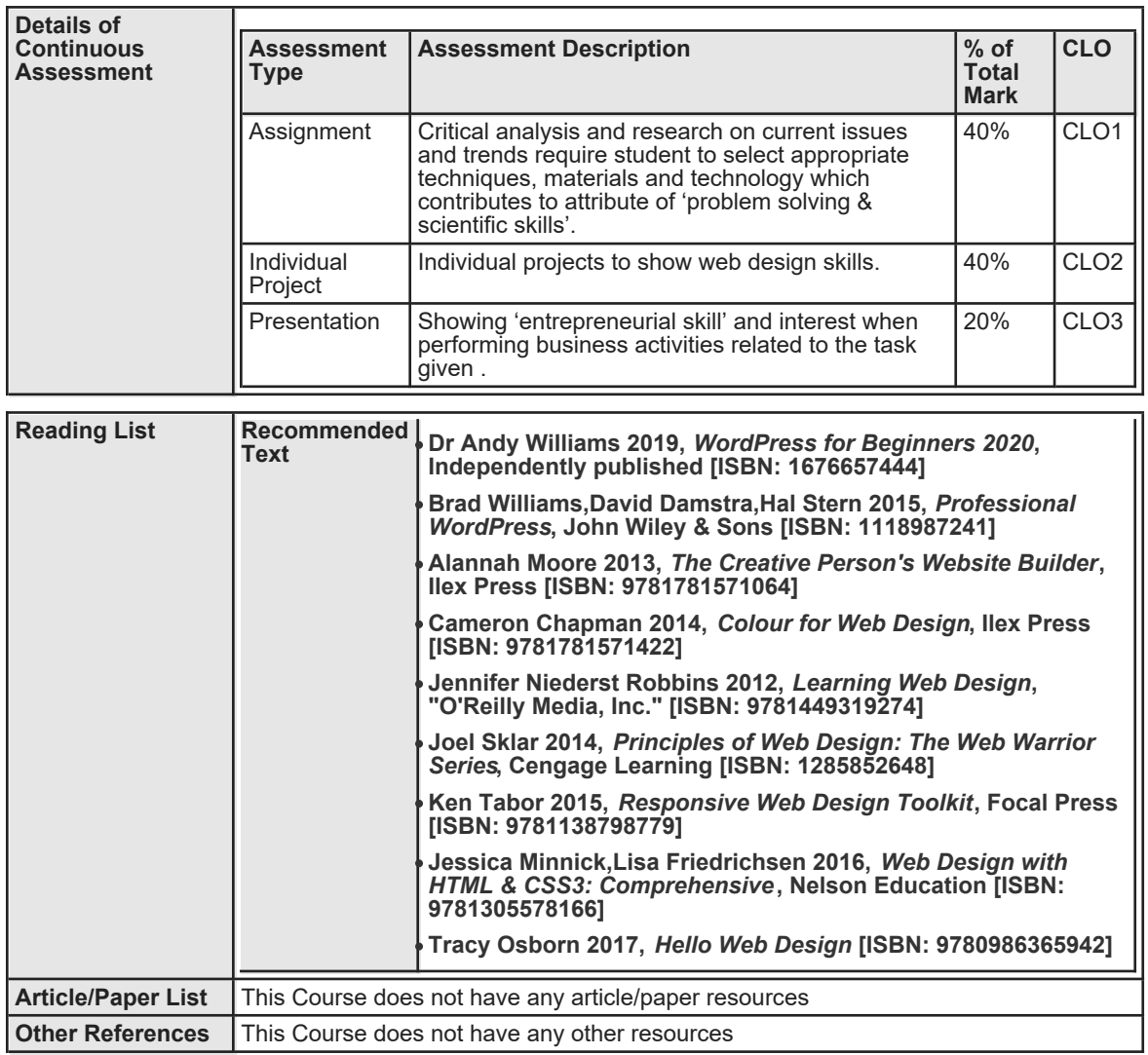